La persona delegata a richiedere, per conto dell'utente interessato, la consegna del referto tramite il servizio referti on line deve presentarsi al momento della prenotazione delle prestazioni con:

- 1. delega firmata per la richiesta del servizio referti on line (come da facsimile sotto);
- 2. documento di riconoscimento valido del delegato;
- 3. documento o fotocopia di documento valido del delegante;
- 4. e solo se il/i consenso/i necessario/i una tantum (a tal proposito si veda l'informativa per il trattamento dei dati personali comuni e sensibili - Servizio Referti on line) non è/sono già stato/i prestato/i:
	- a. delega firmata per la consegna del/i modulo/i di consenso necessario/i;
	- b. il/i modulo/i di consenso necessario/i firmato/i dall'interessato.

## **FACSIMILE DELEGA PER RICHIESTA SERVIZIO REFERTI ON LINE**

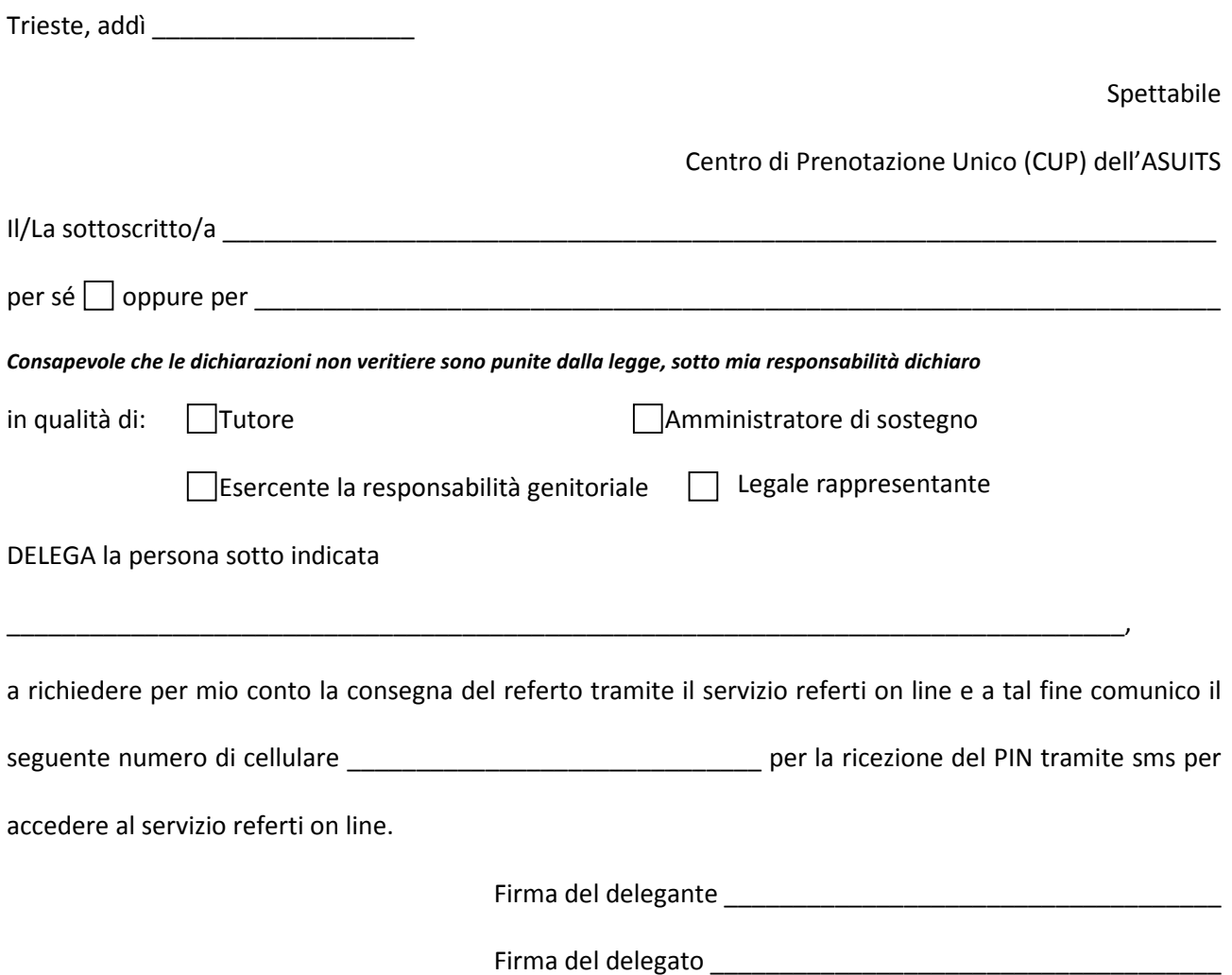